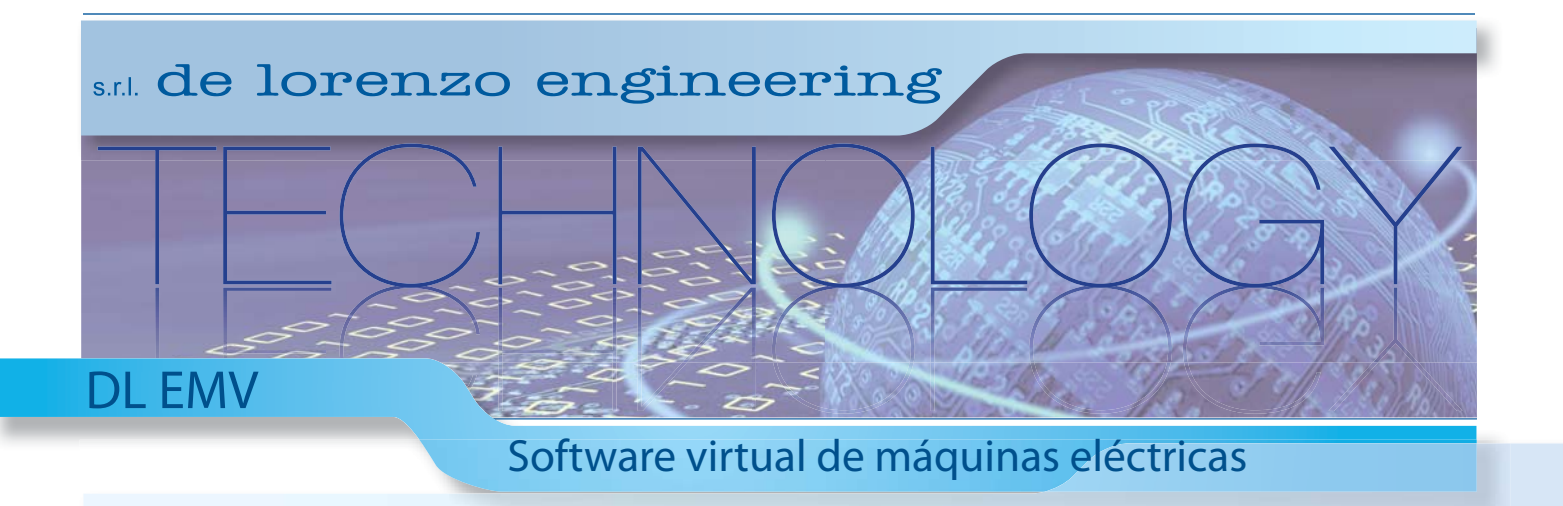

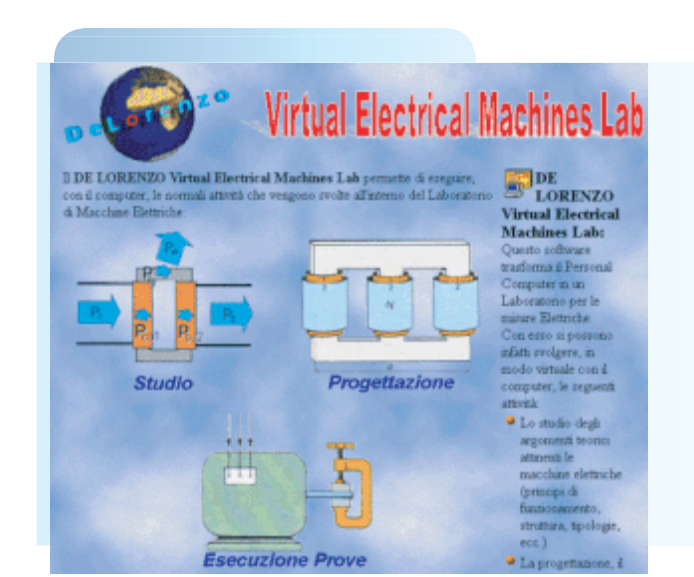

Este software transforma el Ordenador en un Laboratorio de Máquinas Eléctricas, donde se pueden efectuar todas las actividades didácticas relacionadas con el estudio y la experimentación sobre las máquinas mismas, sin la necesidad de ningún tipo de aparato: todo es simulado en modo virtual con el PC.

**SOFTWARE**

Soporta los siguientes tipos de máquinas:

- **Transformadores monofase y trifase**
- **▪ Máquinas de corriente continua**
- **▪ Máquinas síncronas**
- **▪ Máquinas asíncronas**

**Estudio**

En la sección relativa al estudio de las máquinas eléctricas son ilustrados, con la tecnología hipertextual del World Wide Web de Internet:

- **el principio de funcionamiento**
- **▪ la estructura base**
- **▪ las características**

En esta sección se ha hecho un gran uso de instrumentos multimediales (dibujos, imágenes, foto) y técnicas hipertextuales para ilustrar los diferentes componentes de las máquinas eléctricas y para abastecer, cada vez, el recorrido más sencillo para el aprovechamiento de las informaciones.

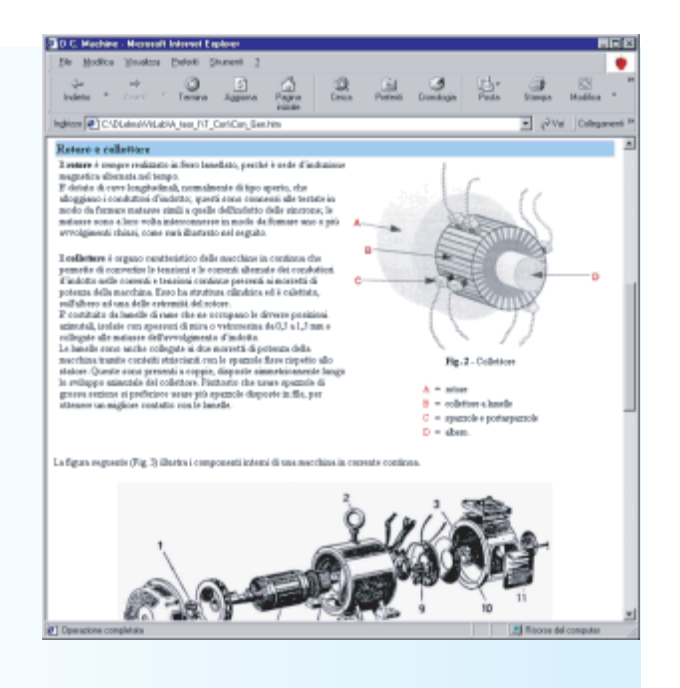

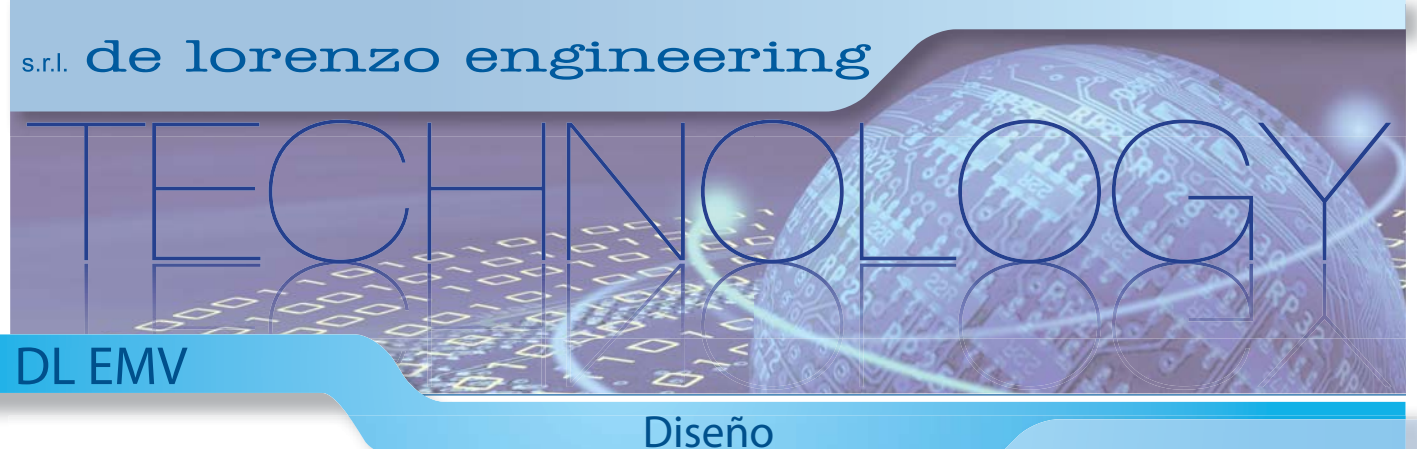

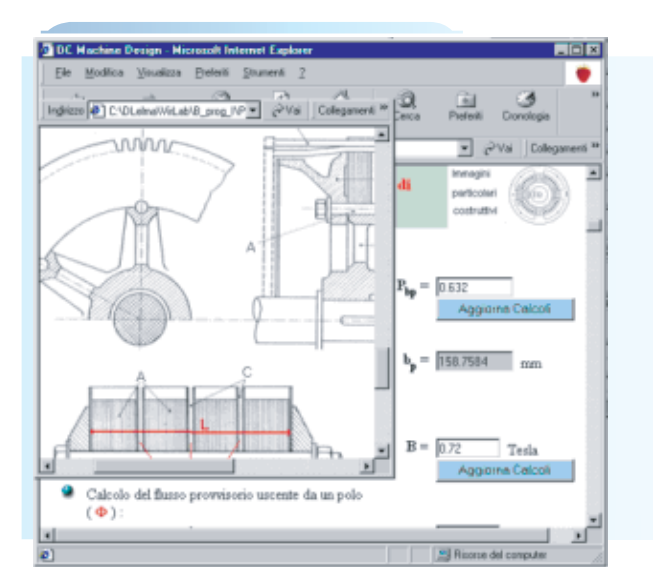

## **SOFTWARE**

En la sección relativa al diseño se simula, de manera virtual sobre el PC, el proceso de diseño y construcción de la máquina eléctrica.

Una vez abastecidos los parámetros principales deldiseño (por ej.: potencia nominal, corriente nominal, frecuencia, etc.) el ordenador procede paso-paso al dimensionamiento de la máquina. Dibujos de los detalles eléctricos y mecánicos y secciones completan esta parte para ilustrar de manera detallada el proceso constructivo.

Todos los datos (parámetros introducidos y resultados obtenidos) pueden ser salvados en una archivo personal que constituye un banco de datos de máquinas eléctricas. Los datos pueden después ser utilizados para la realización práctica de las máquinas mismas.

Para cada máquina son exigidos los parámetros de diseño y son calculados los parámetros constructivos. Todos estos parámetros sirven para la ejecución de las pruebas y para la eventual construcción efectiva de la máquina eléctrica.

## **Pruebas de funcionamiento**

En la sección relativa a las pruebas de funcionamiento se simula, en el ordenador, la ejecución de las pruebas típicas sobre la máquina diseñada: prueba en vacío, prueba con corto circuito, prueba con carga, etc. Esto permite una inmediata verificación de los objetivos de diseño de la máquina, sin tener que construir la máquina misma.

En esta fase la máquina puede ser acoplada (por ejemplo para la prueba con carga) con otras máquinas presentes en el archivo. Cada prueba está acompañada por la relativa descripción que ilustra los objetivos y las modalidades de ejecución de la prueba misma.

Durante la ejecución de la prueba son visualizados sobre el monitor los valores de las magnitudes, adquiridos con instrumentos virtuales, y es posible trazar los gráficos típicos, seleccionando las magnitudes de interés.

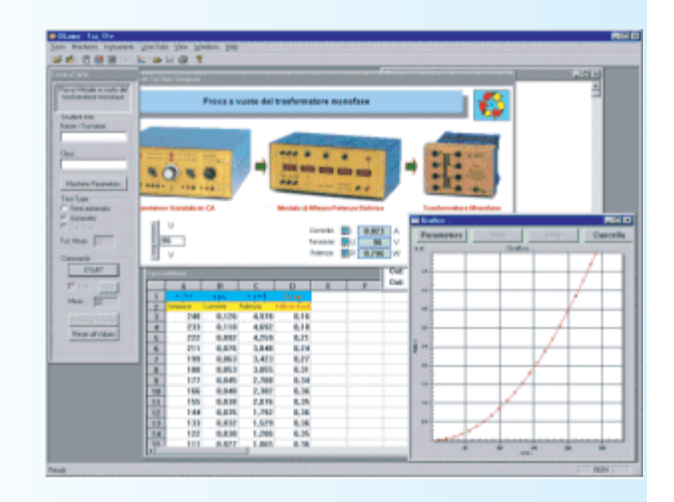

**www . technical-education. it**